### PART I & PART II GUIDE

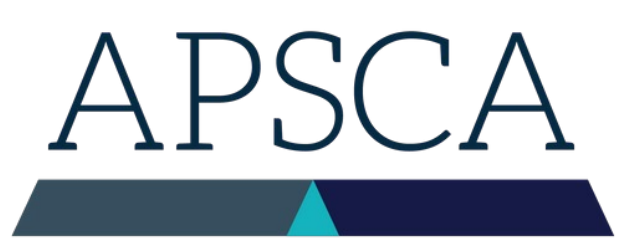

ASSOCIATION OF PROFESSIONAL SOCIAL COMPLIANCE AUDITORS

# with translation **Booking your CSCA exam**

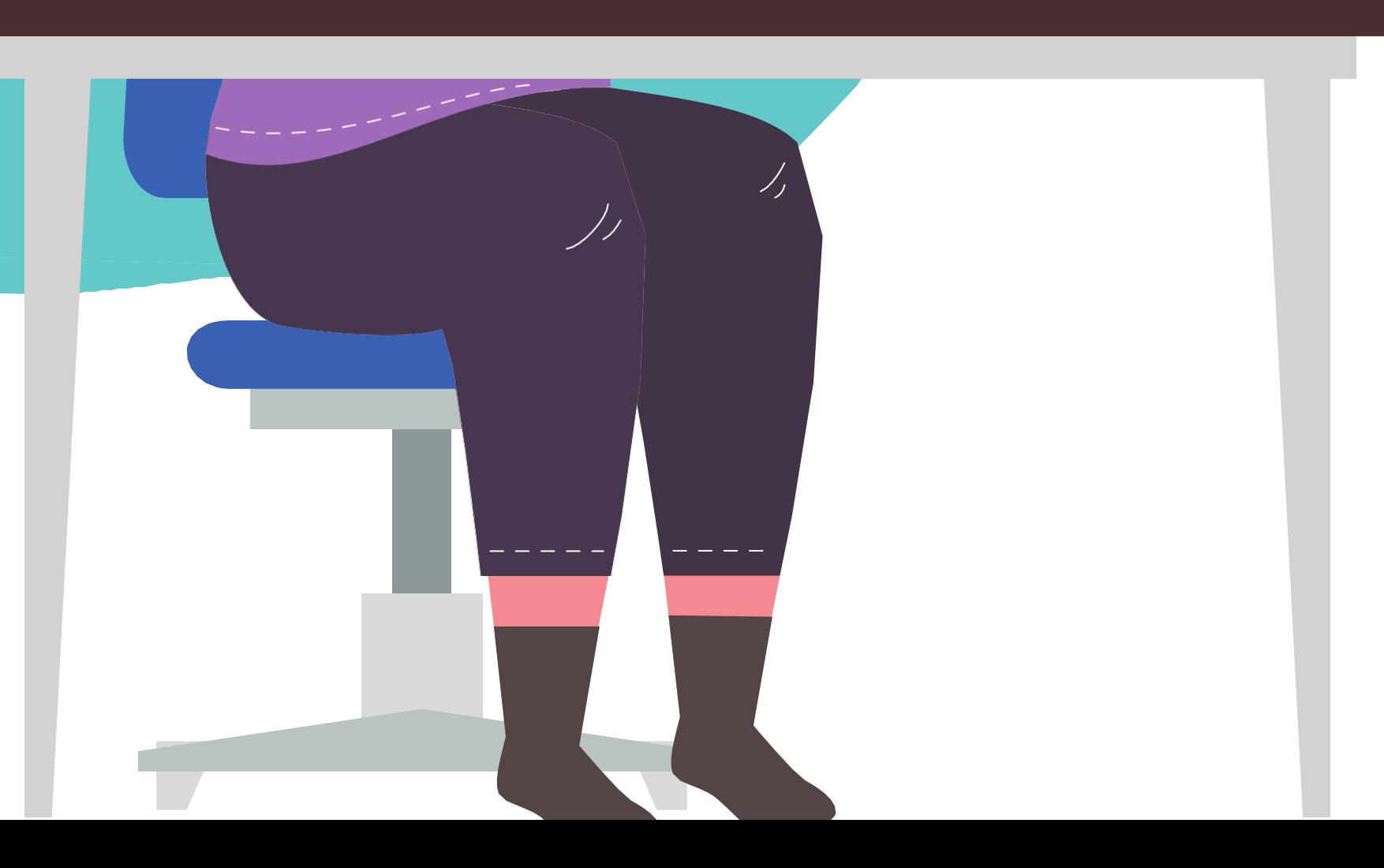

#### Updated August 2022

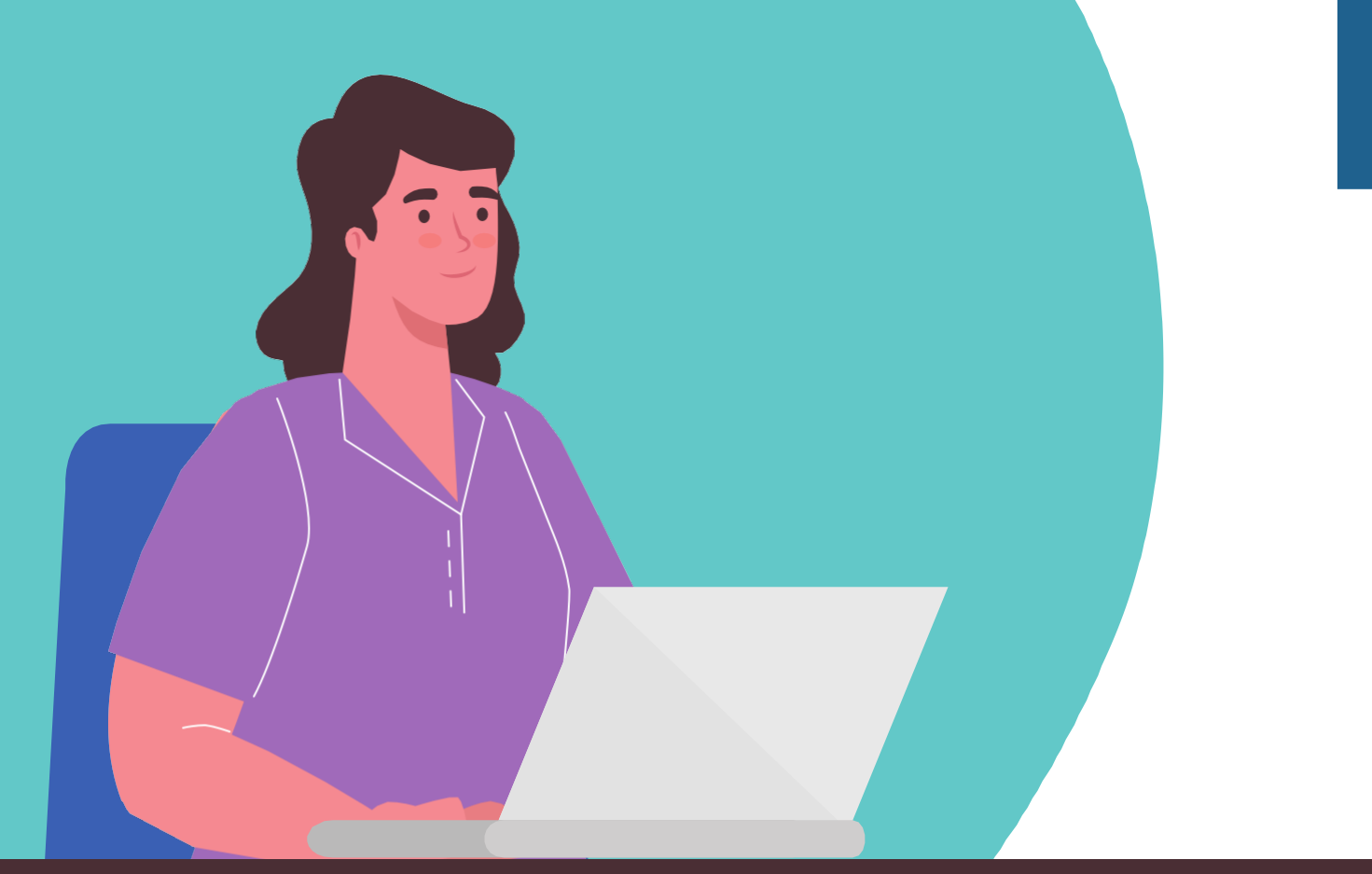

#### *Independent Auditors*

please contact exam@theapsca.org

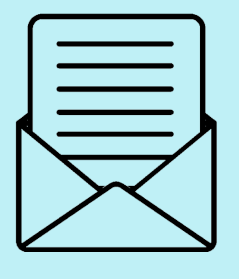

# **Step One**

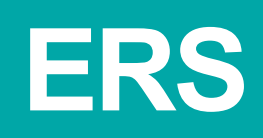

If you are not associated with a Member Firm, you are an I**ndependent Auditor**

**An Exam Request Sheet (ERS) must be submitted before an exam can be scheduled. This needs to be done by your Member Firm**

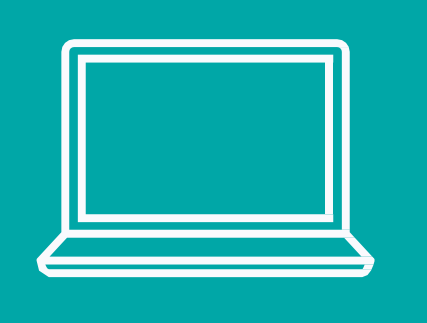

To obtain an ERS, log on to the Member Firm Only page or Member Firms can contact exam@theapsca.org

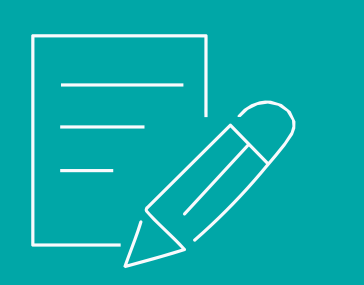

**Member Firms must provide name and membership number of the Auditor being nominated to take the exam. Please also indicate who will be paying the exam fee, either the Member Firm or Auditor**

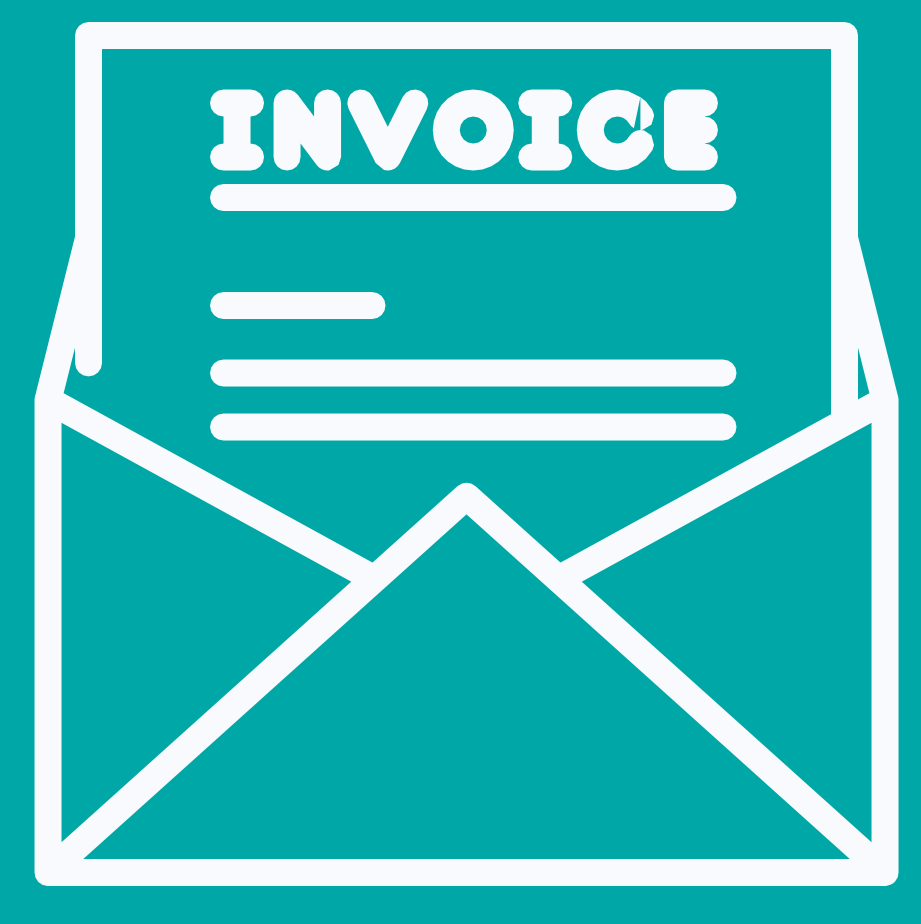

#### INVOICE & PAYMENT

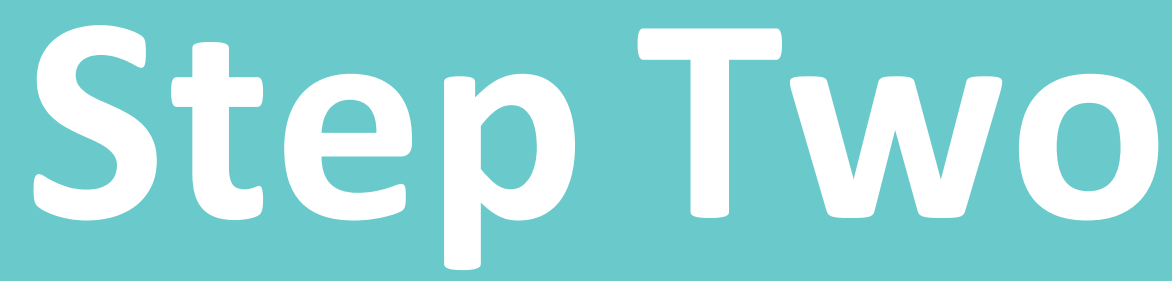

If the Firm is identified as the party responsible for payment in the ERS, APSCA will raise the invoice at the time the ERS is sent back to the Firm.

If the Auditor is paying for the exam, the invoice will be raised after they book.

Payment must be made **at least 7 business days before** the exam date to avoid your exam being disallowed

# **Schedule of Fees**

Part I Part II

## \$80 \$95

## Penalty Event

The full exam fee will still be charged if Auditors do not show up to the exam or if an IT issue occurs. The full fee must be paid before rebooking via a new ERS can be done.

#### Cancellation <48 hours before

exam

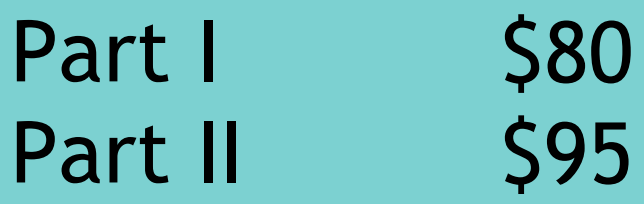

## Create a *ProctorU*  account **Step Three** *The Proce*

## $\boldsymbol{examples}$

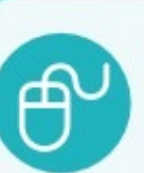

Once a

Please

Select<sup>®</sup>

Select<sup>'</sup>

**Membe** 

Comple

Institut

- 1.Select a term: choose
	-

current term

- 2. Select your exam: either part I or part II
	- a.ensure you have passed part I
		- before scheduling part II
	- b.DO NOT schedule both parts
		- on the same day
- 3. Choose your language 4. Select a date: options will be
- - given in YOUR local time
- 5. Auditors will receive an email
	- confirmation from ProctorU
	- when the exam has been
	- successfully scheduled

# **Step 4**

#### Schedule exam by signing into in **ProctorU**

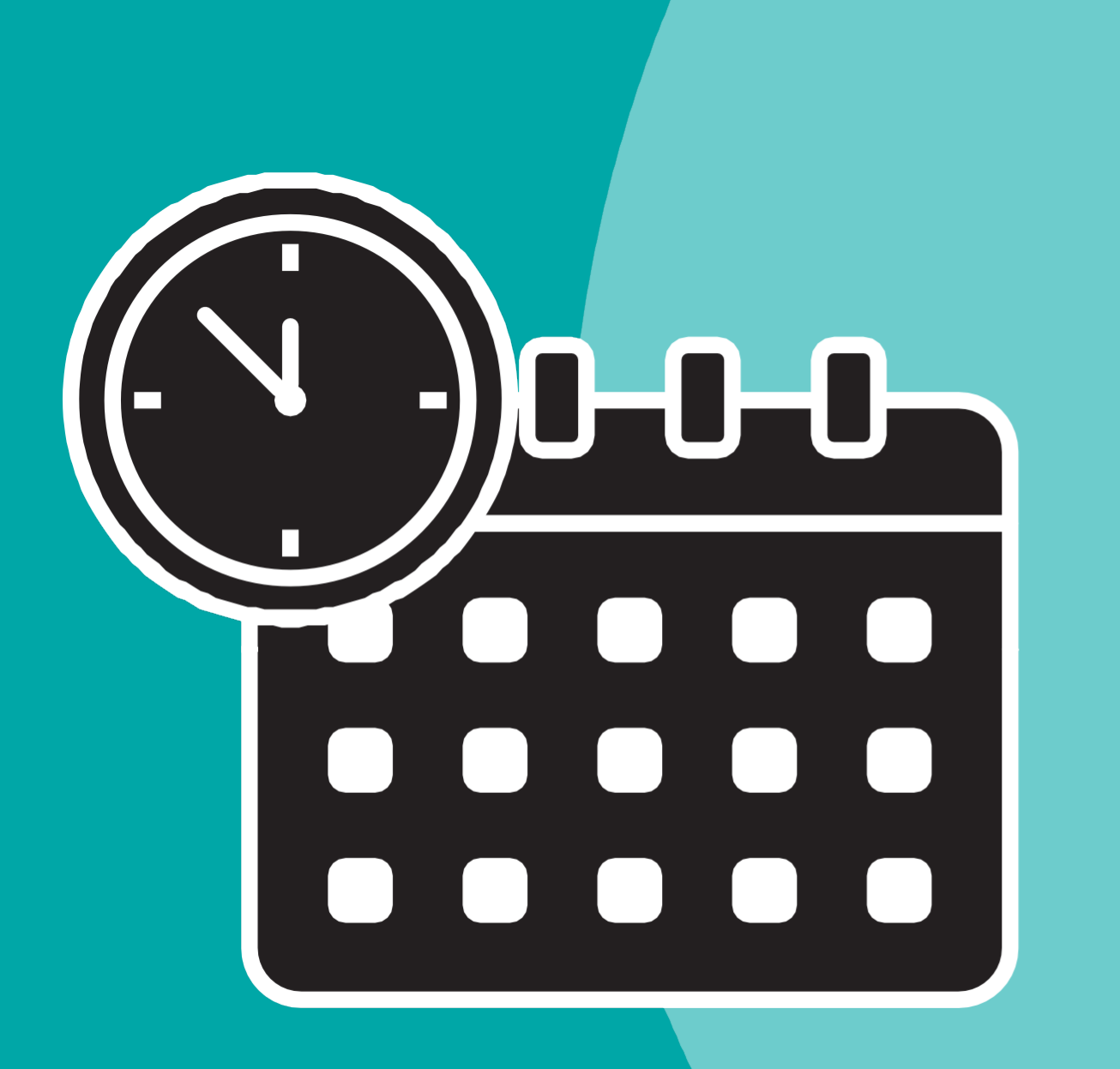

# **Available Languages**

- 1. English
- 2. Bangali
- 3. Chinese Simplified
- 
- 4. Chinese Traditional 5. Italian
- 6. Spanish 7. Portuguese 8. Turkish 9. Thai 10. Vietnamese

#### Part I& II exams are offered in **10 languages**

If you require a different language, please select **Alternate Language**  when scheduling on proctorU

1. Nominate a language to write the exam in on your ERS

2. Those using Right Click Translation \ not receive e time during t exam

3. Practice **Right Click Translate** before exam, do not copy / paste into Google **Translate** 

### **The leadin associatio Compiland**

**APSCA** (Association of Profes industry association, whose the Social Compliance audit professionalism, consistency organizations performing in

**BECOME A MEMBER** 

Exams must be booked **14** days before the appointme date

Plan your exam day carefu to stay organised

Complete mandatory equipment test before you exam

Use the ProctorU portal to manage your exam booking

Watch Test Taker Experience video

## **Next step, prepare!** See the Resource Library for exam prep info

## APSCA

ASSOCIATION OF PROFESSIONAL SOCIAL COMPLIANCE AUDITORS